Vasily,

Thanks a lot for your information.

I guess if I do not use suspend/snapshot, I will have to to a vzdump restore, and then once the new Virtual is up and running, do a restore using native application tools such as Mysql dump.

I am planning to add a hard drive just for backups, making it a vg, and using it to create the snapshot.

Should I leave most of the space in this new vg un-allocated?

Regards,

Mario Antonio

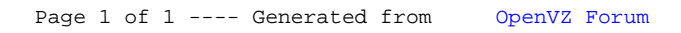